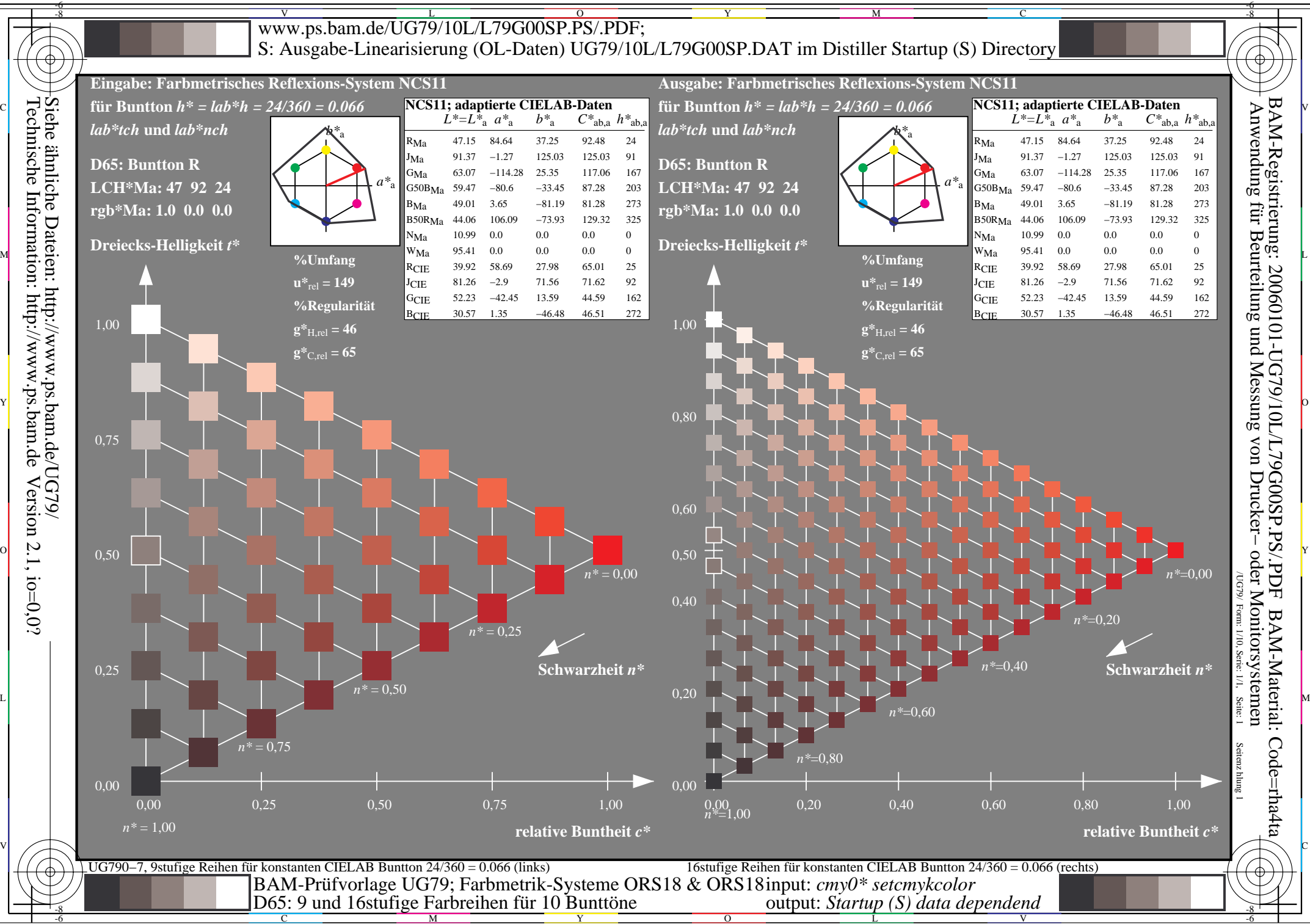

 $\overline{O}$ L

V

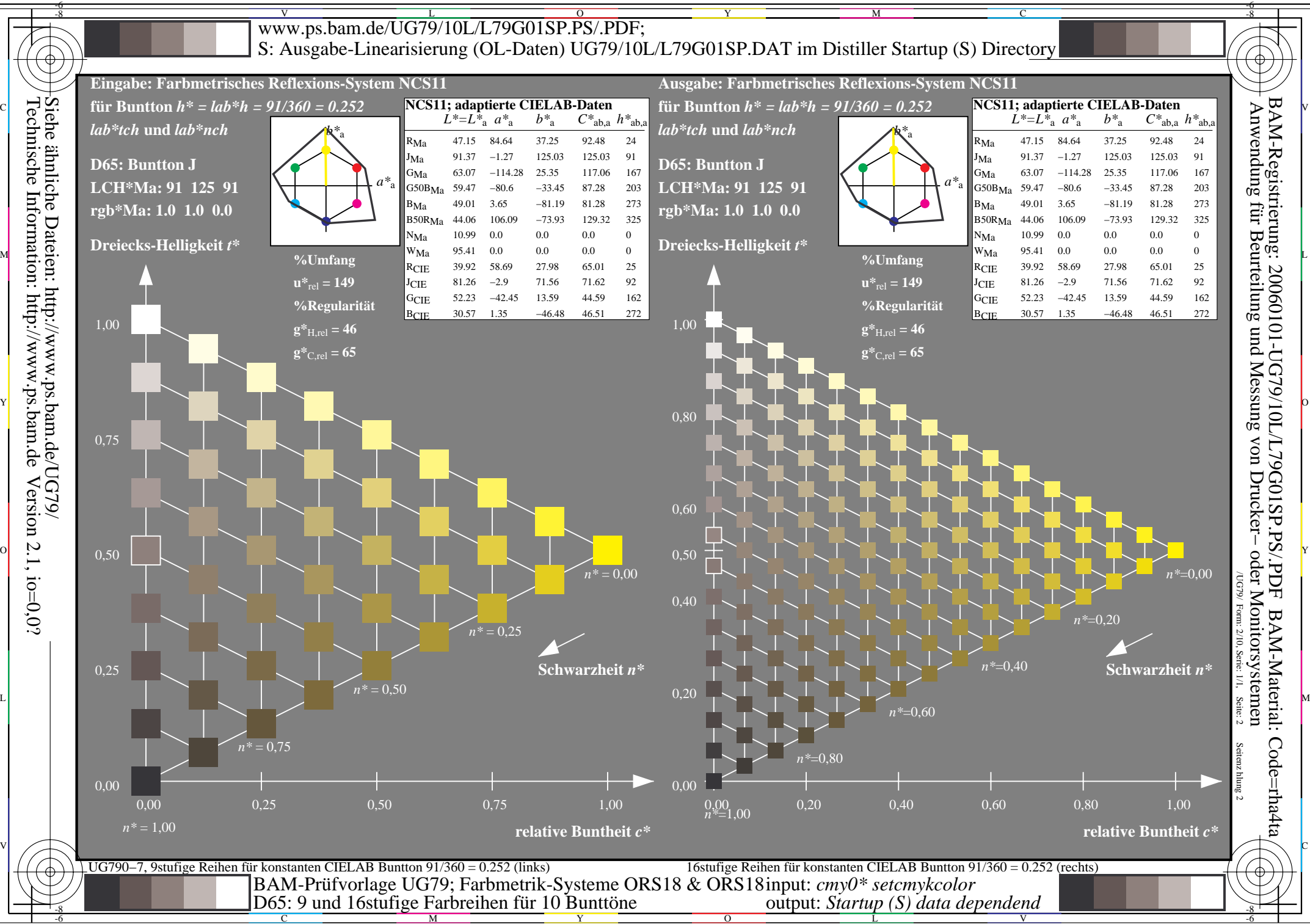

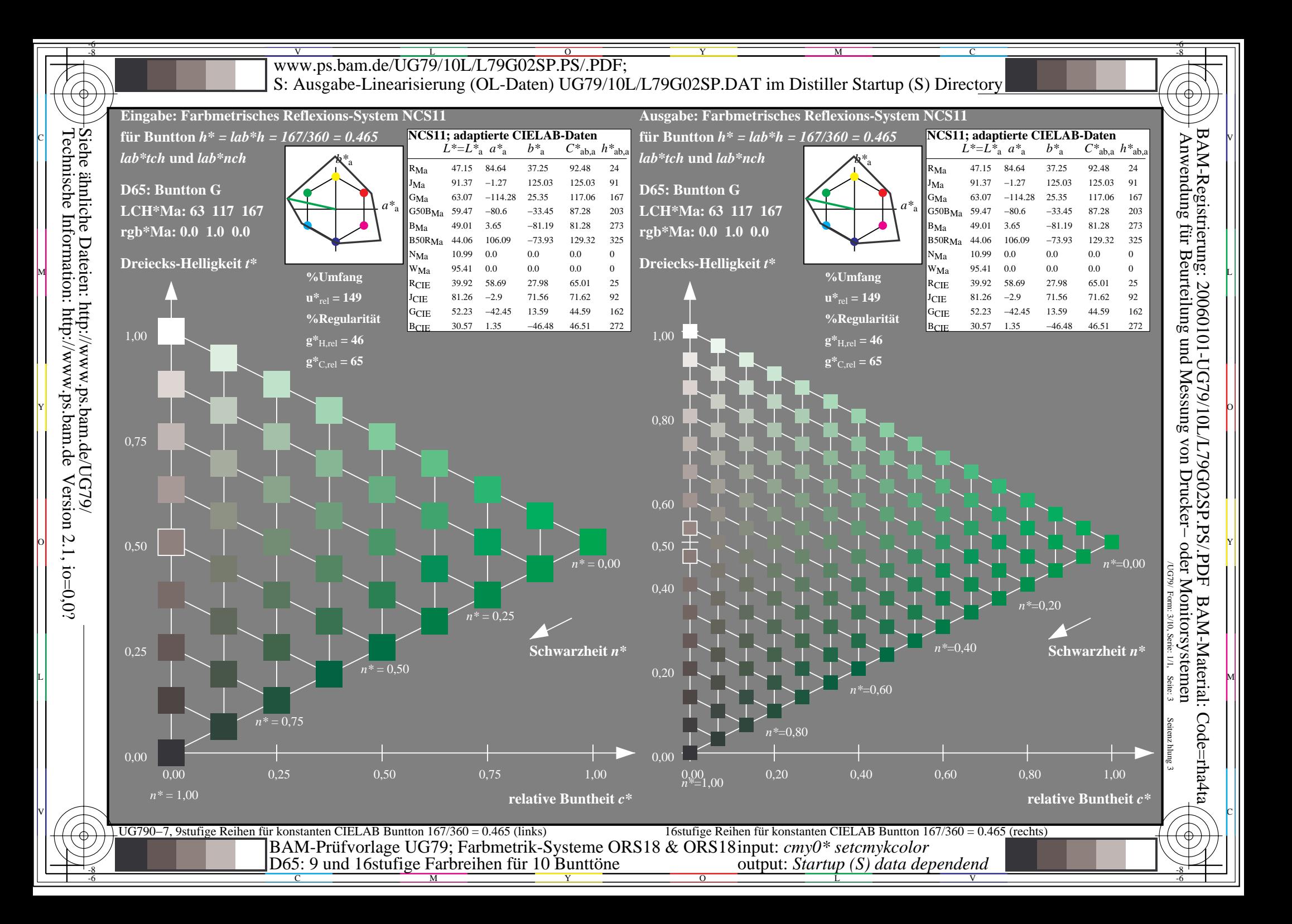

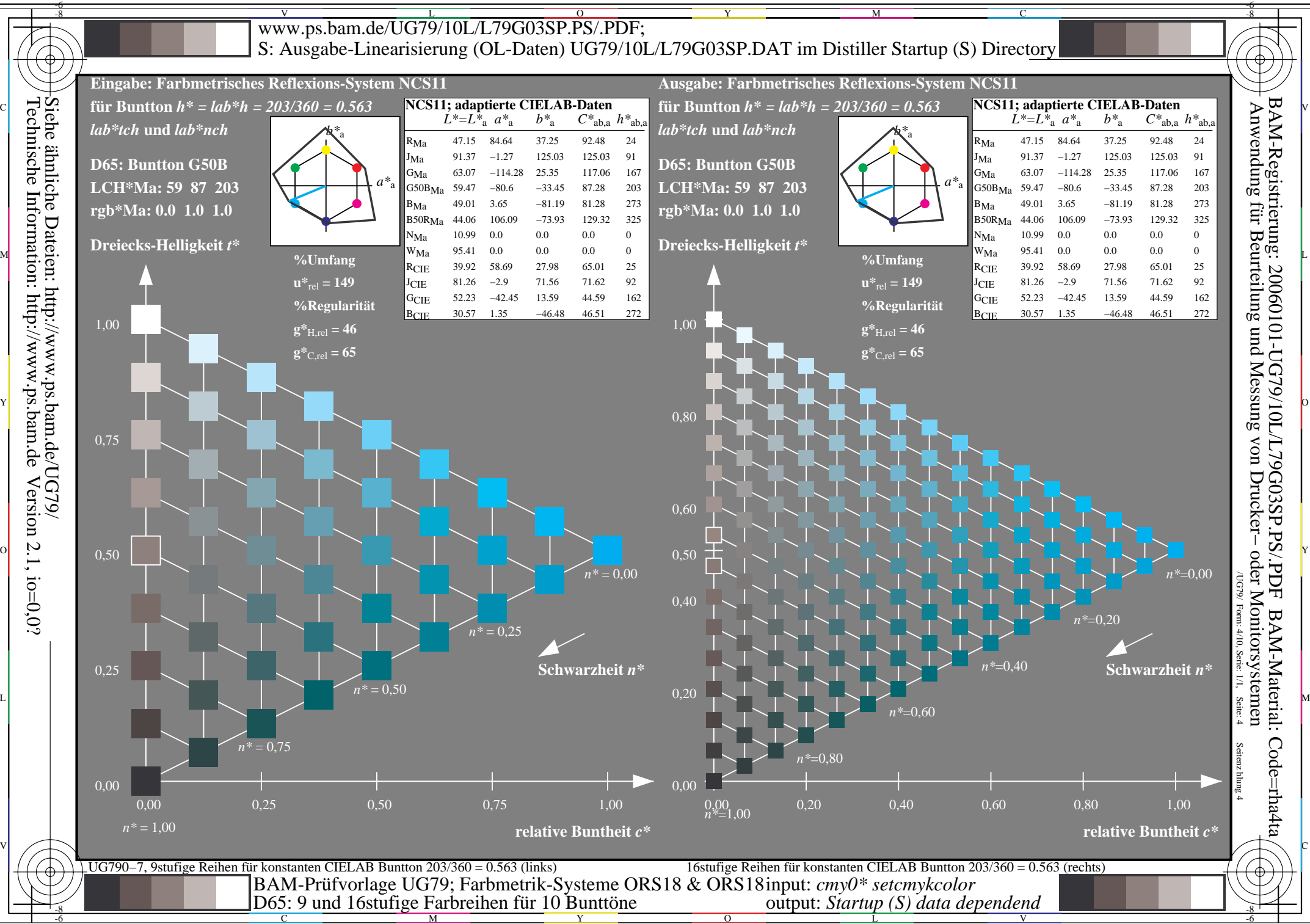

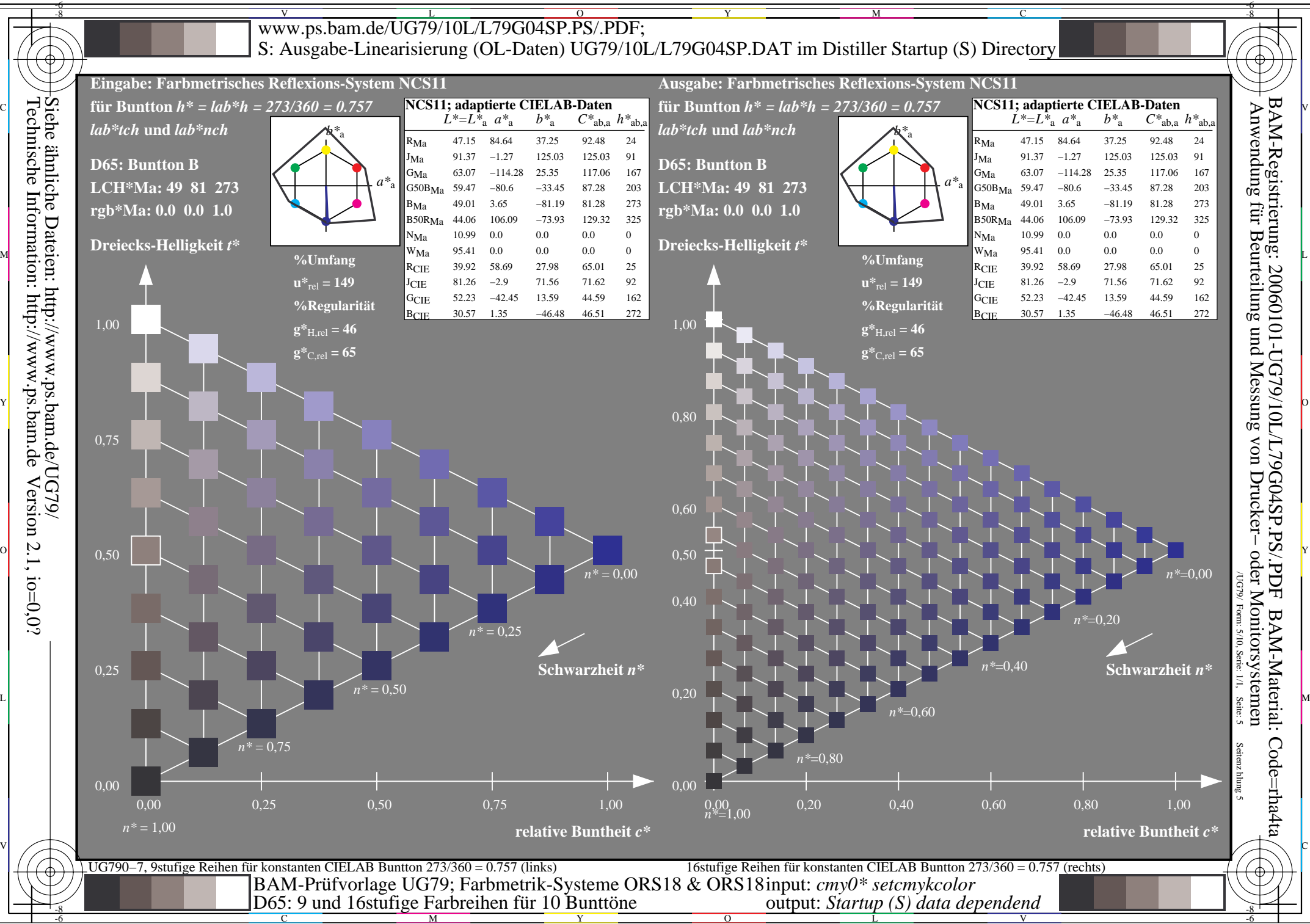

 $\overline{O}$ 

L

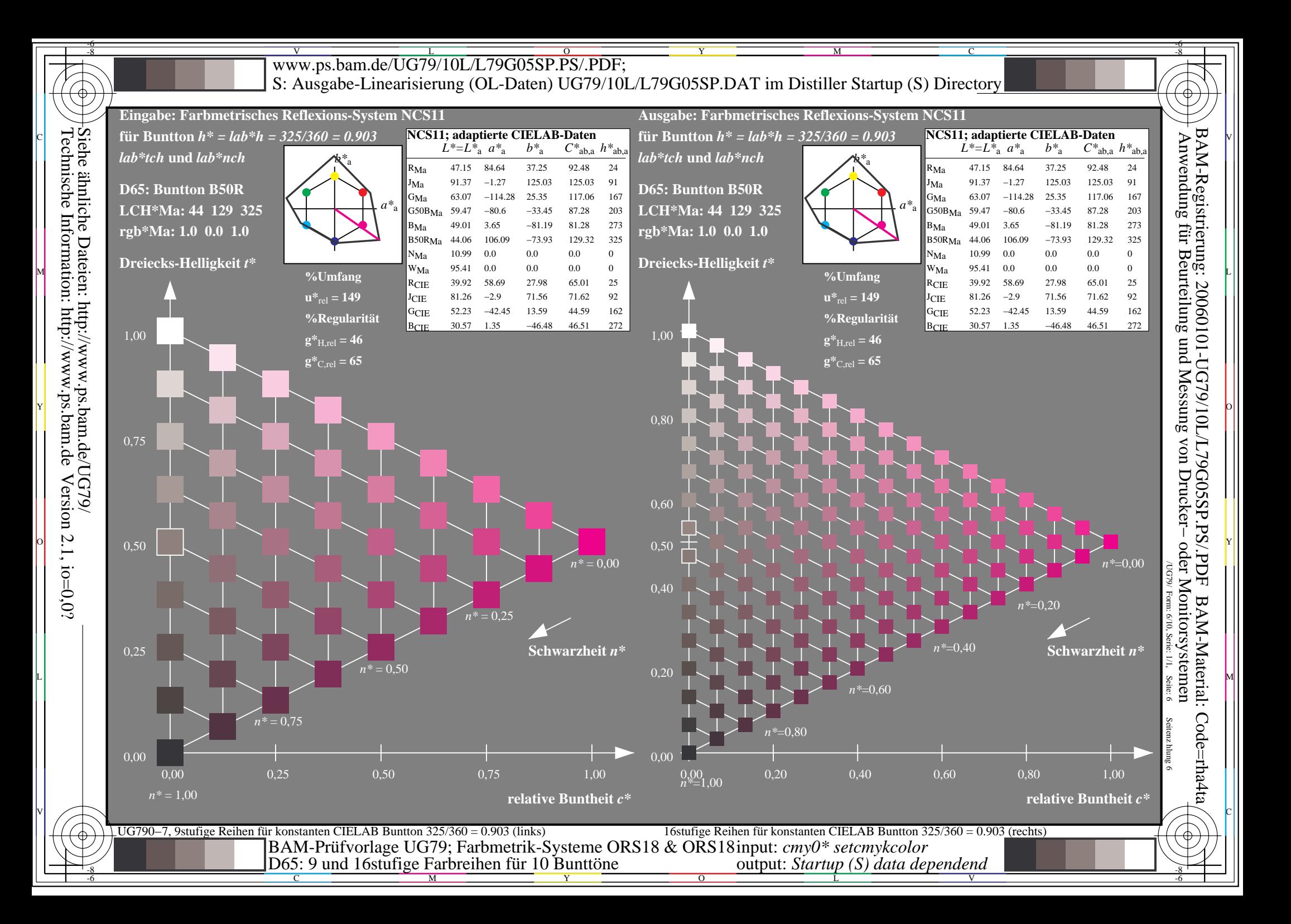

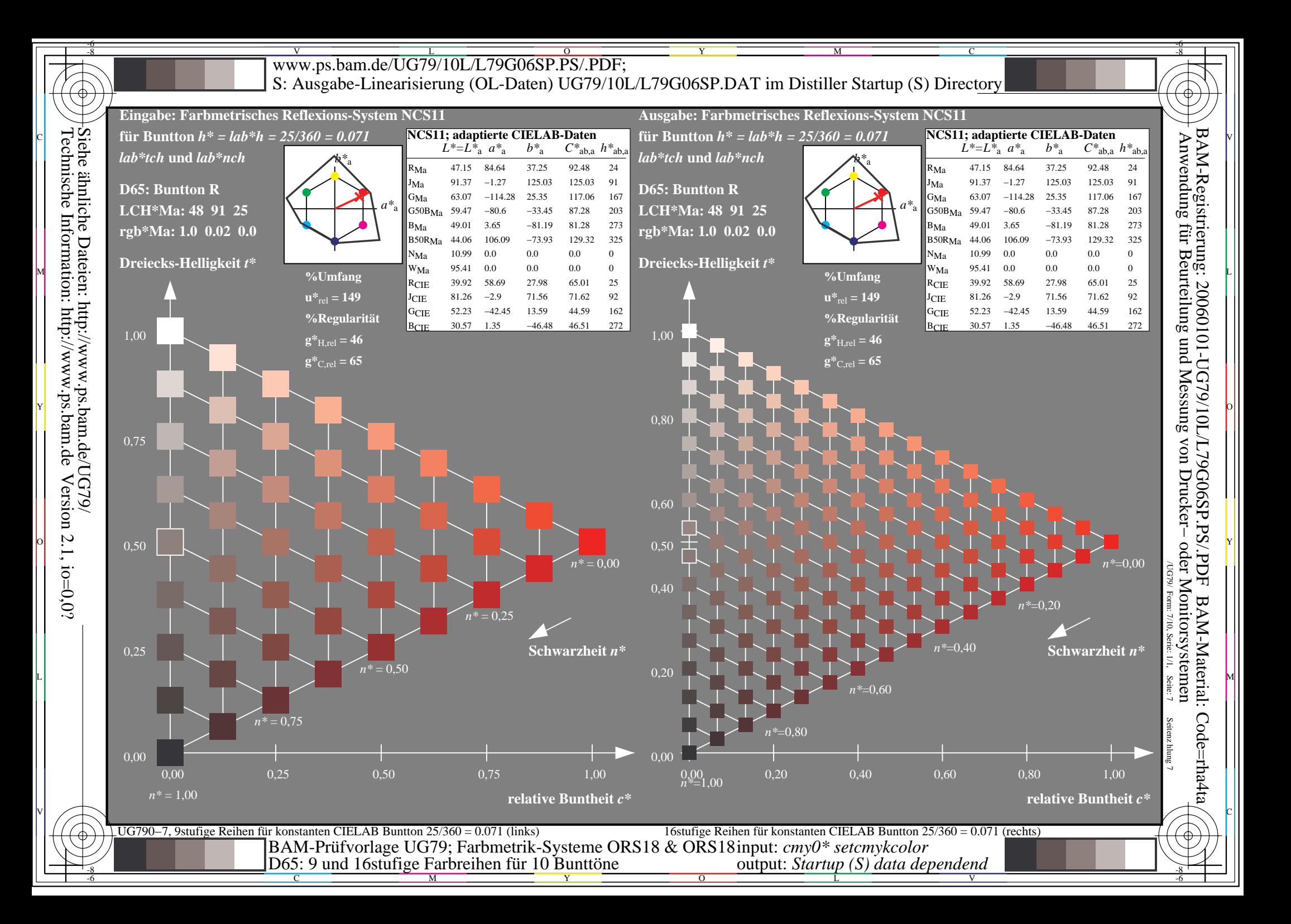

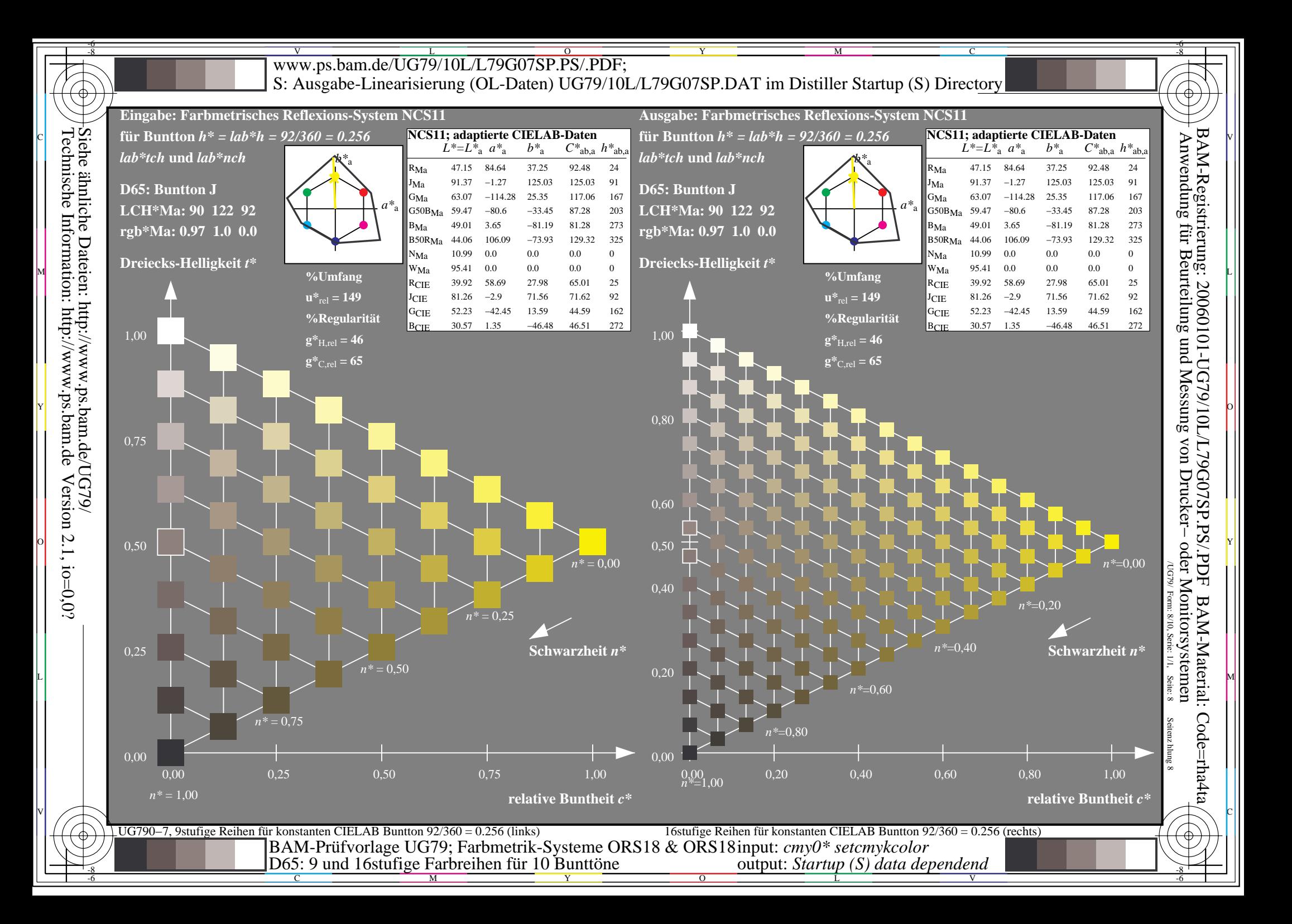

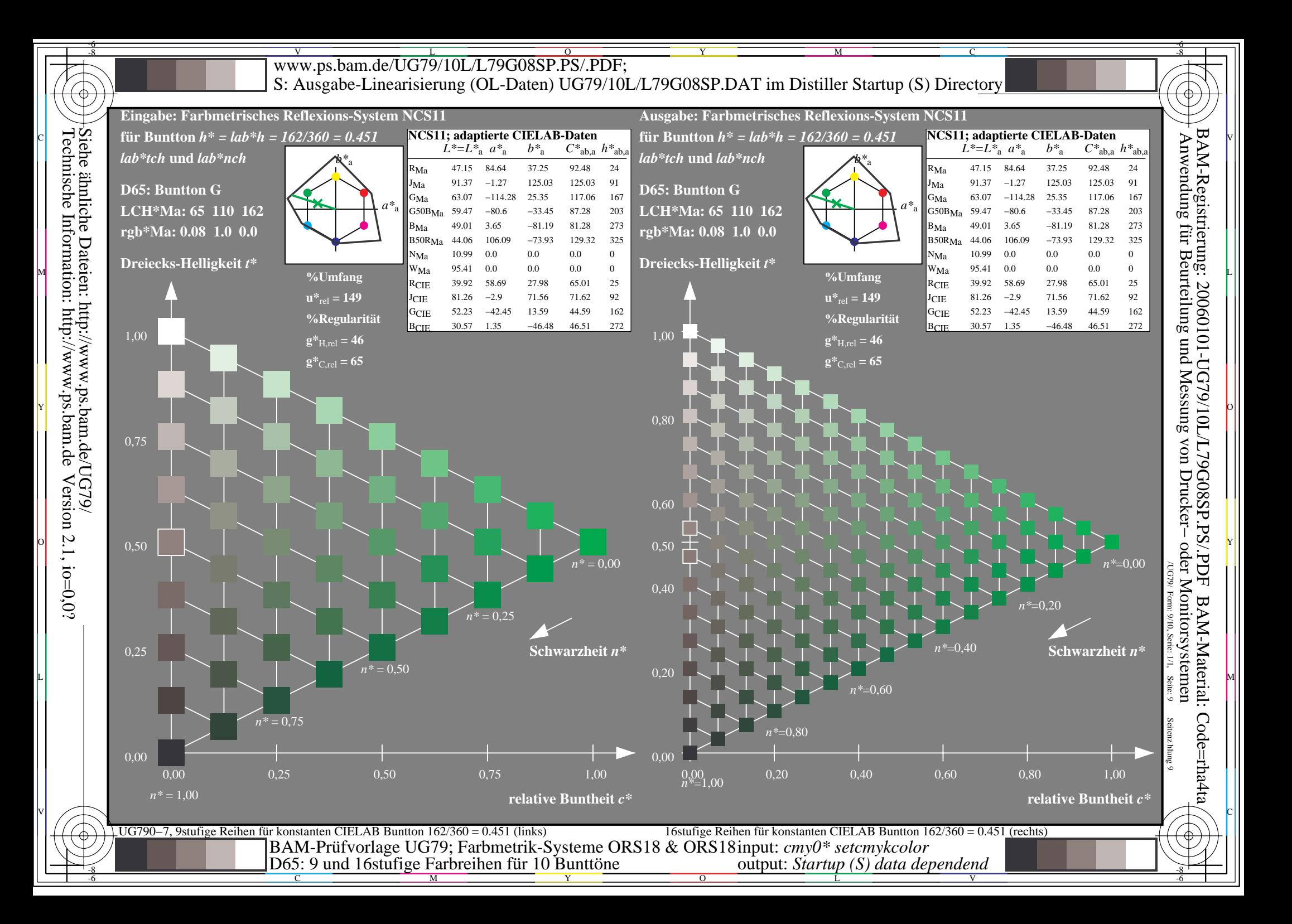

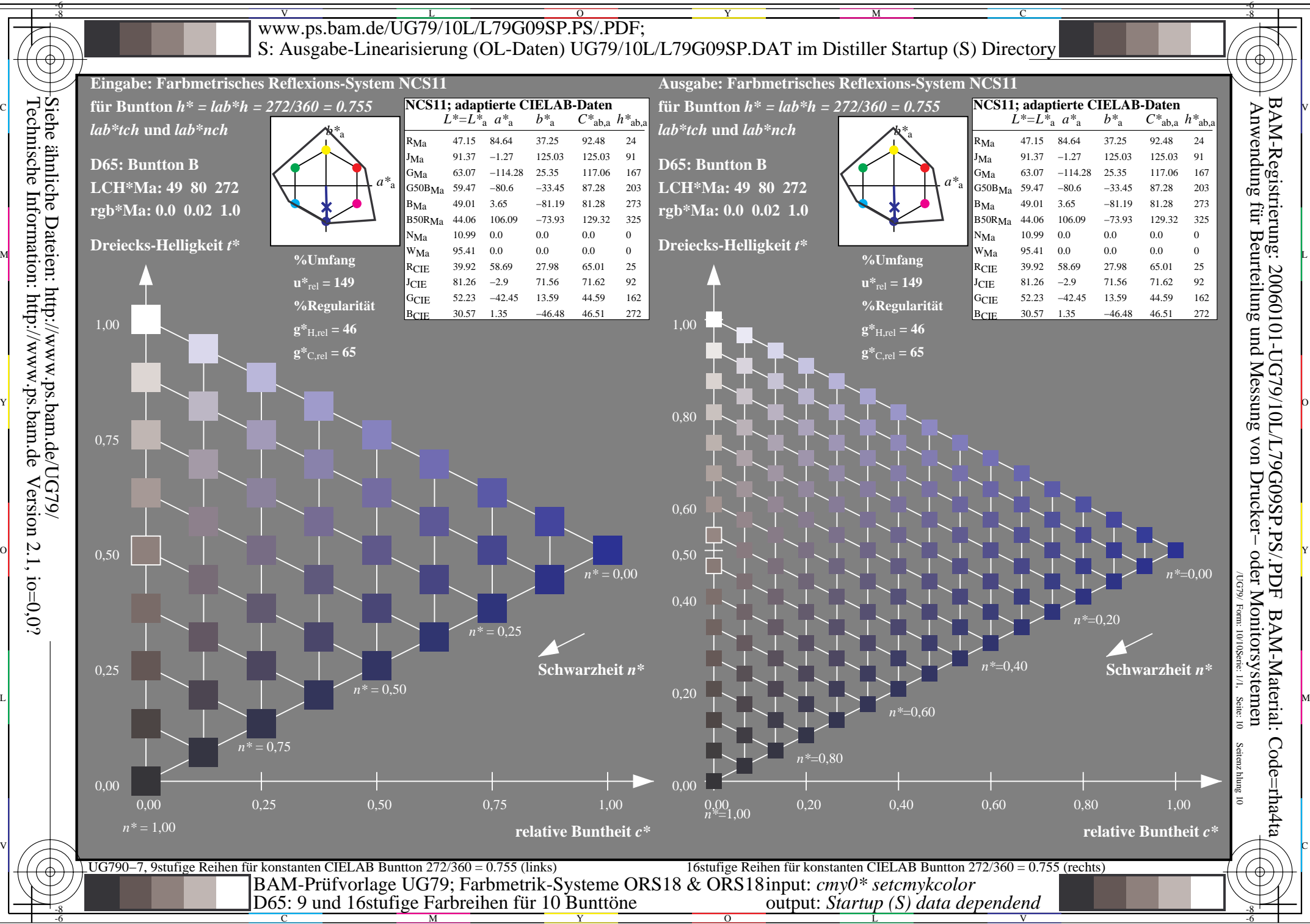

C M

 $\overline{O}$